СОГЛАСОВАНО Глава Администрации Советского района ИК МО г. Казани

Р.Г. Гафаров

**УТВЕРЖДАЮ** Завелующий МАЛОУ «Детский сад № 261» Советского района г. Казани

Т.Г. Сунгатуллина  $20/6r$ 

### ПАСПОРТ

доступности для инвалидов объекта (здание, помещение и иное сооружение) и предоставляемых на нем услуг  $B$  cohepe образования

#### **I. Краткая характеристика объекта**

Адрес объекта, на котором предоставляется услуга: 420100, РТ, г. Казань, ул. Сахарова 31а Наименование предоставляемой услуги: Дошкольное образование Свеления об объекте:

отдельно стоящее здание 2 этажа, 2750,8 кв.м.

часть здания этажей (или помещение на этаже), кв. м.

наличие прилегающего земельного участка (да, нет); 10 937 кв. м

Название организации, которая предоставляет услугу населению, (полное юридическое (согласно краткое наименование: наименование уставу). Муниципальное Автономное Дошкольное Образовательное Учреждение «Детский сад № 261 комбинированного вида с воспитанием и обучением на татарском языке» Советского района города Казани. МАДОУ «Детский сад № 261»

Юридический адрес организации: 420100, РТ, г. Казань, ул. Сахарова 31a

Основание для пользования объектом (оперативное управление, аренда, собственность):

Оперативное управление

Форма собственности (государственная, негосударственная) государственная Административно-территориальная подведомственность (федеральная, региональная. муниципальная): муниципальная Наименование и адрес вышестоящей организации: MKY «Управление образования ИК МО

г. Казани», 420111, г. Казань, ул. Большая Красная, д.1

#### II. Краткая характеристика предоставляемой на объекте услуги

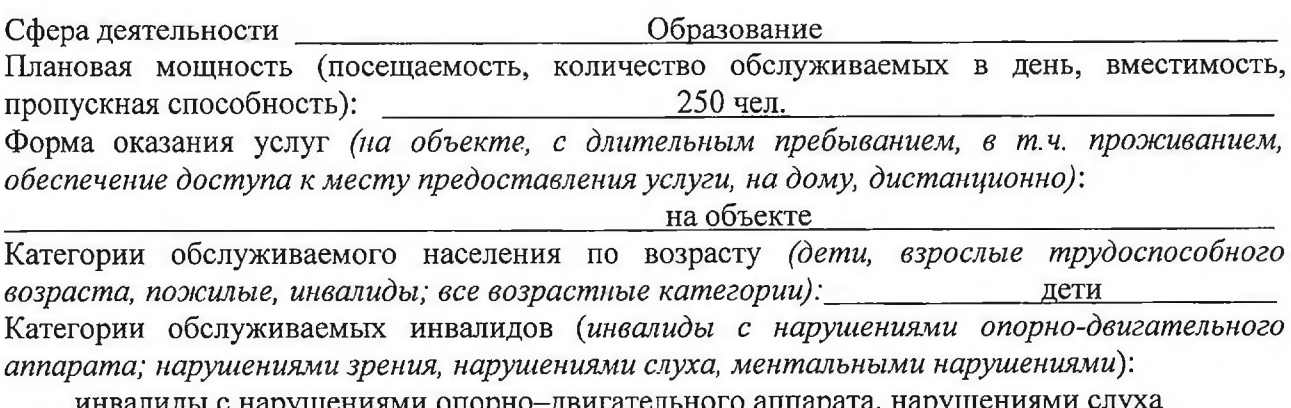

## III. Оценка текущего состояния доступности объекта и имеющихся<br>недостатков в обеспечении условий доступности объекта для инвалидов

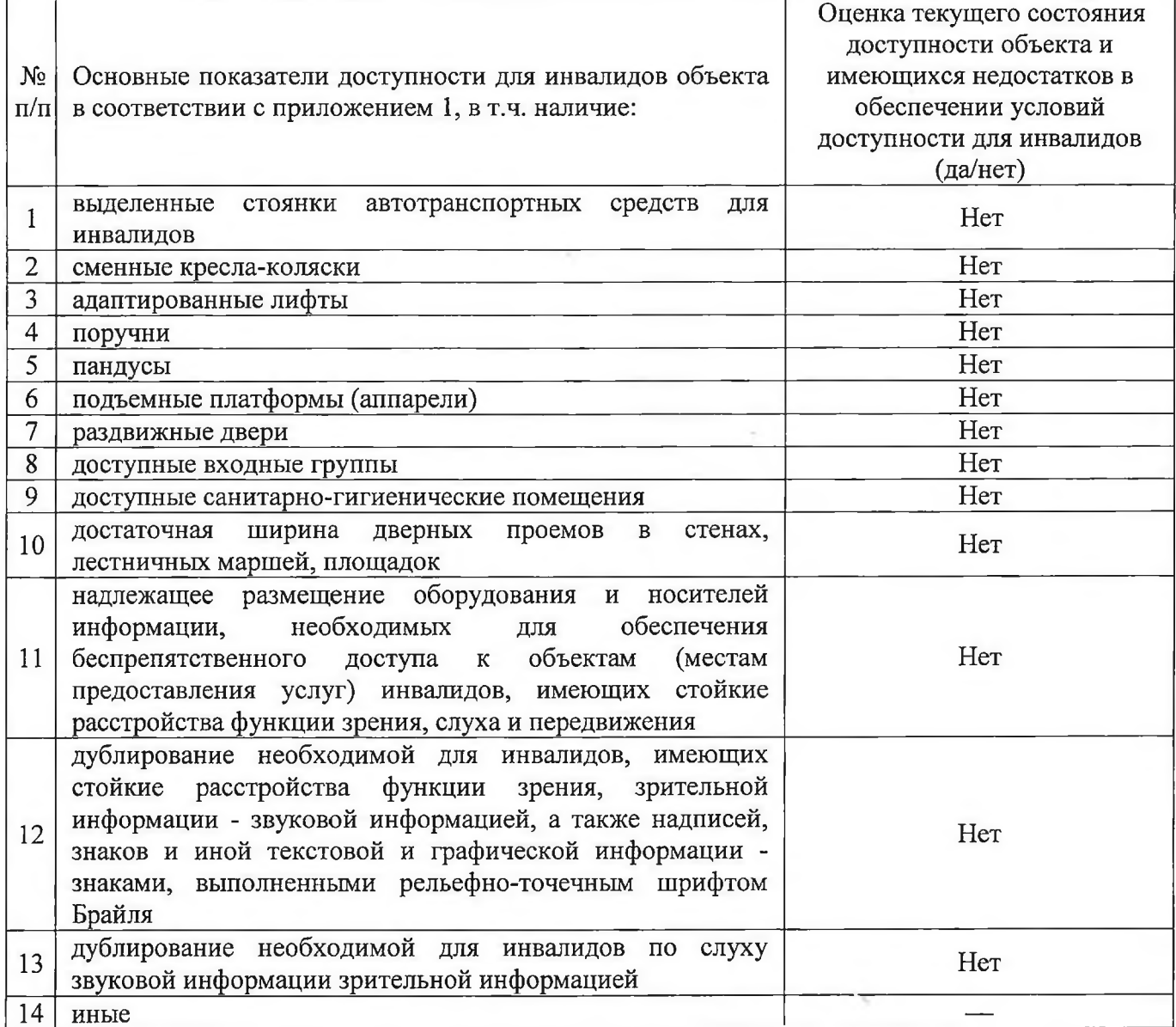

# IV. Оценка доступности предоставляемой на объекте услуги и имеющихся недостатков<br>в обеспечении условий ее доступности для инвалидов

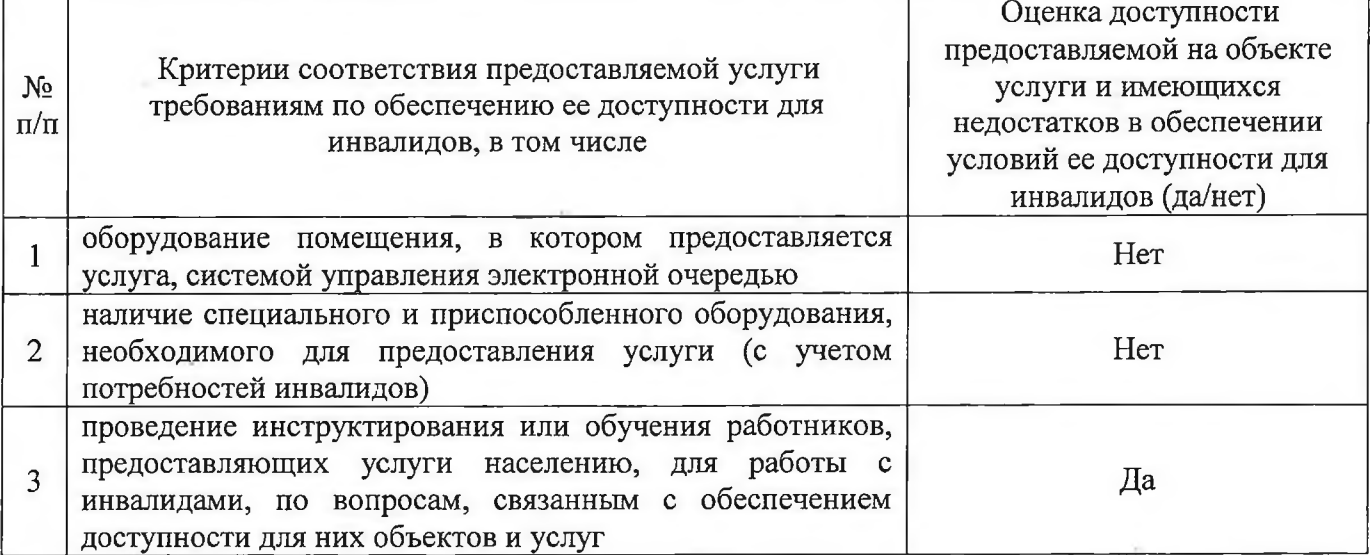

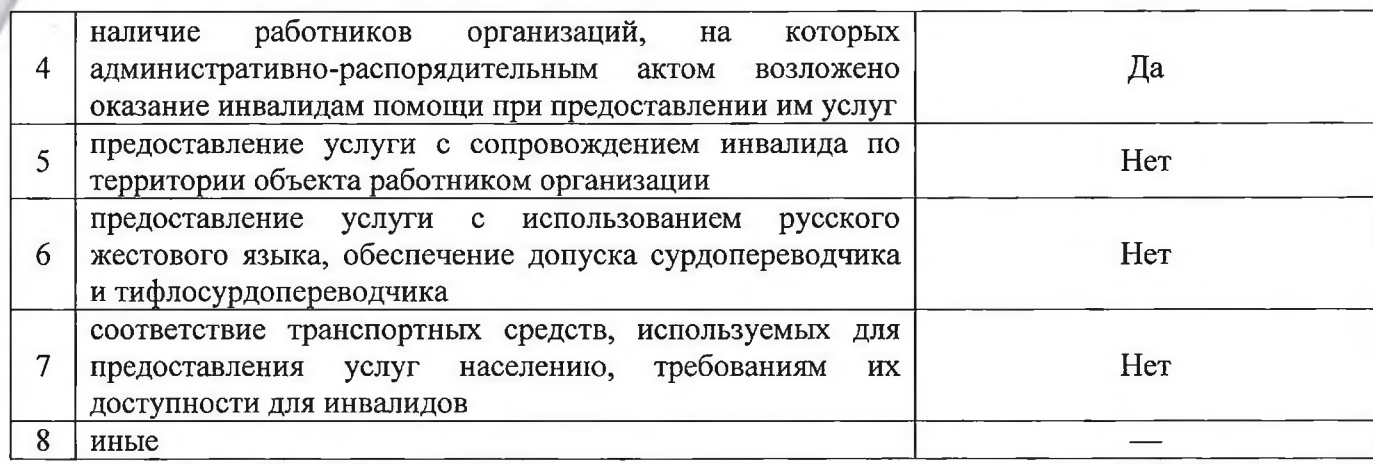

### V. Предлагаемые управленческие решения по срокам, видам и объемам работ, необходимых для приведения объекта и порядка предоставления на нем услуг в соответствие с требованиями законодательства Российской Федерации об обеспечении условий их доступности для инвалидов\*

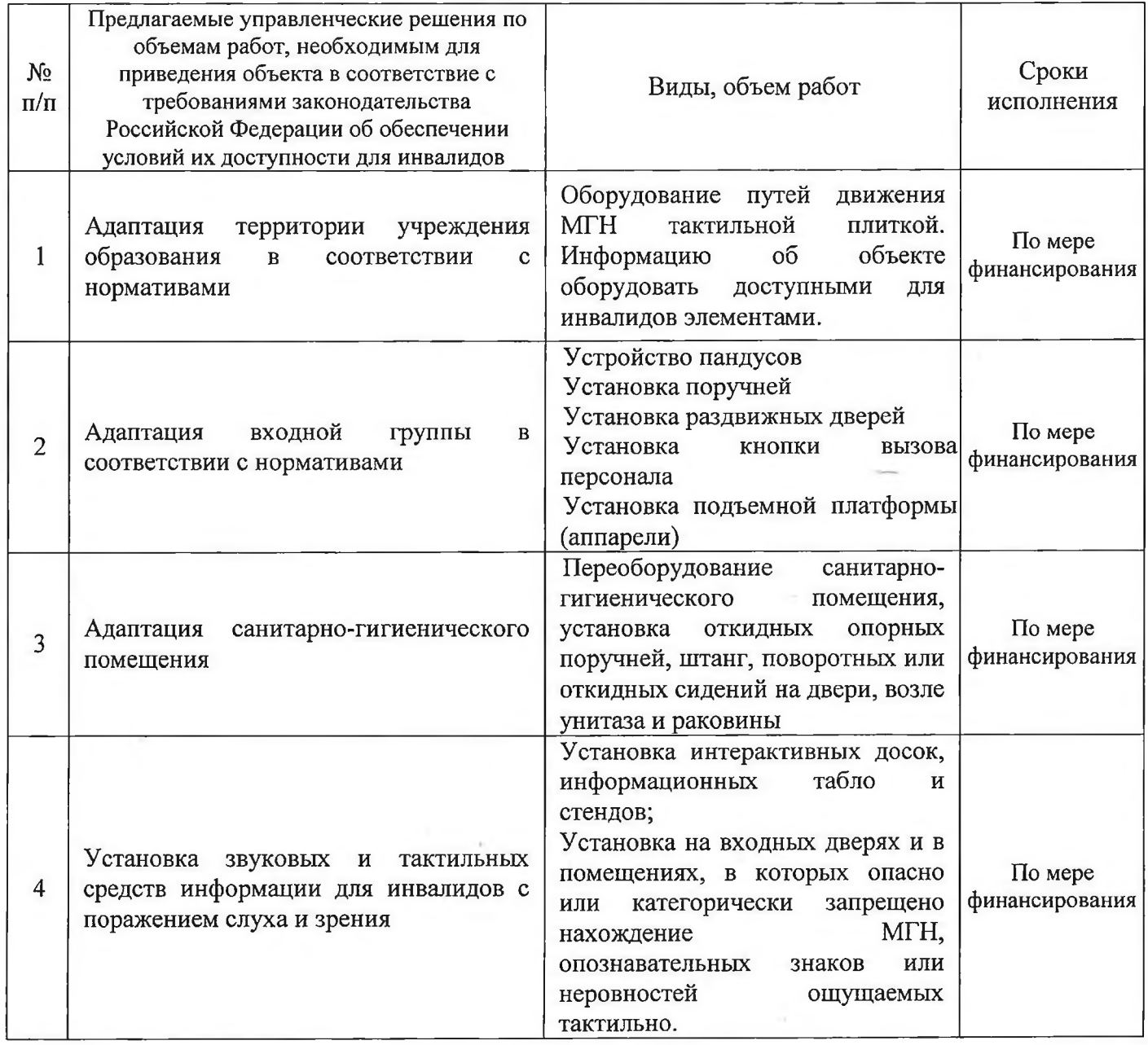

\* С учетом оценки состояния и имеющихся недостатков в обеспечении условий доступности для инвалидов объекта и<br>предоставляемых на нем услуг,указанных в разделе III и IV паспорта

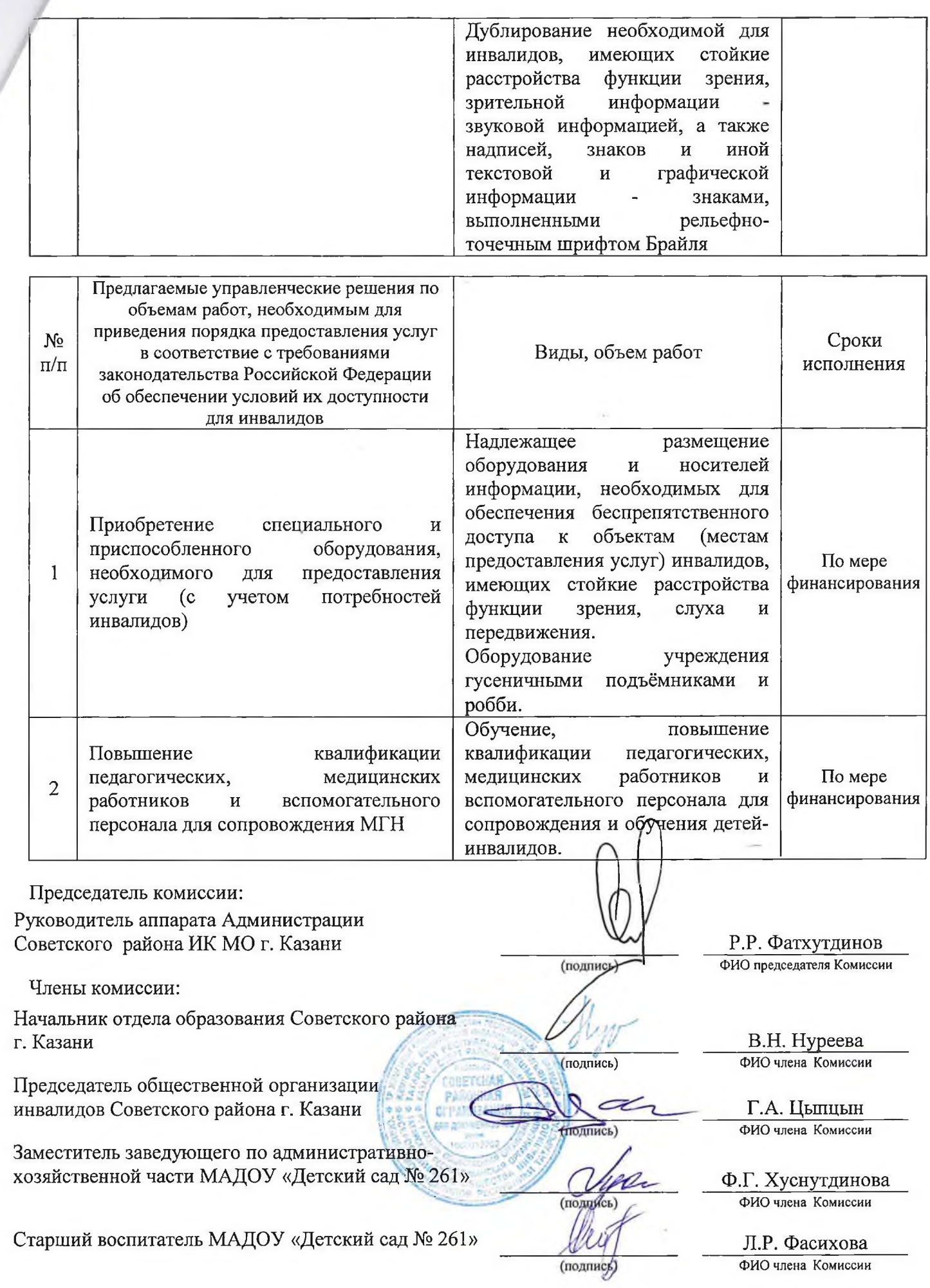

 $\sim$